## **SFormat to Simple Converter**

## Description

The SFormat to Simple Converter is used to resolve a SFormat to a Simple.

In the case where the resolve gives a result which isn't a BObject, the converter returns a BString with the object's toString value.

## Implementation

- Animate a pxProperty
- Select the SFormat to Simple Converter in the converter type dropdown

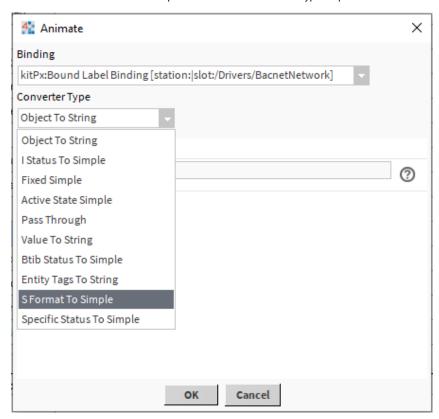